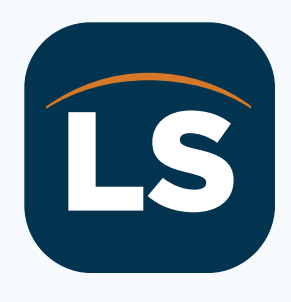

## LegalShield App

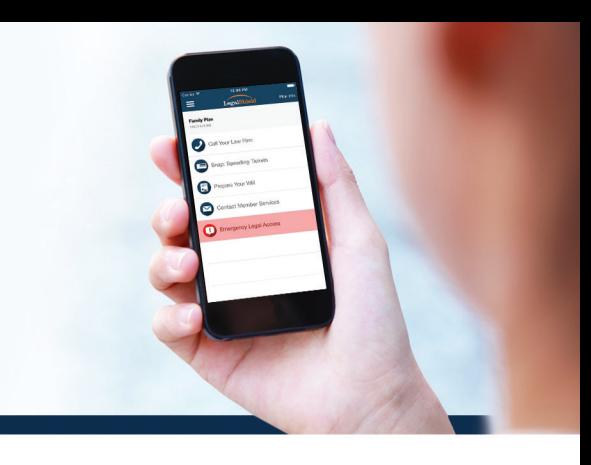

## **Worry less and live more on the go.**

Now you can enjoy all the benefits of LegalShield on your phone.

## Follow these steps to register your Member Account and Download the LegalShield member mobile app:

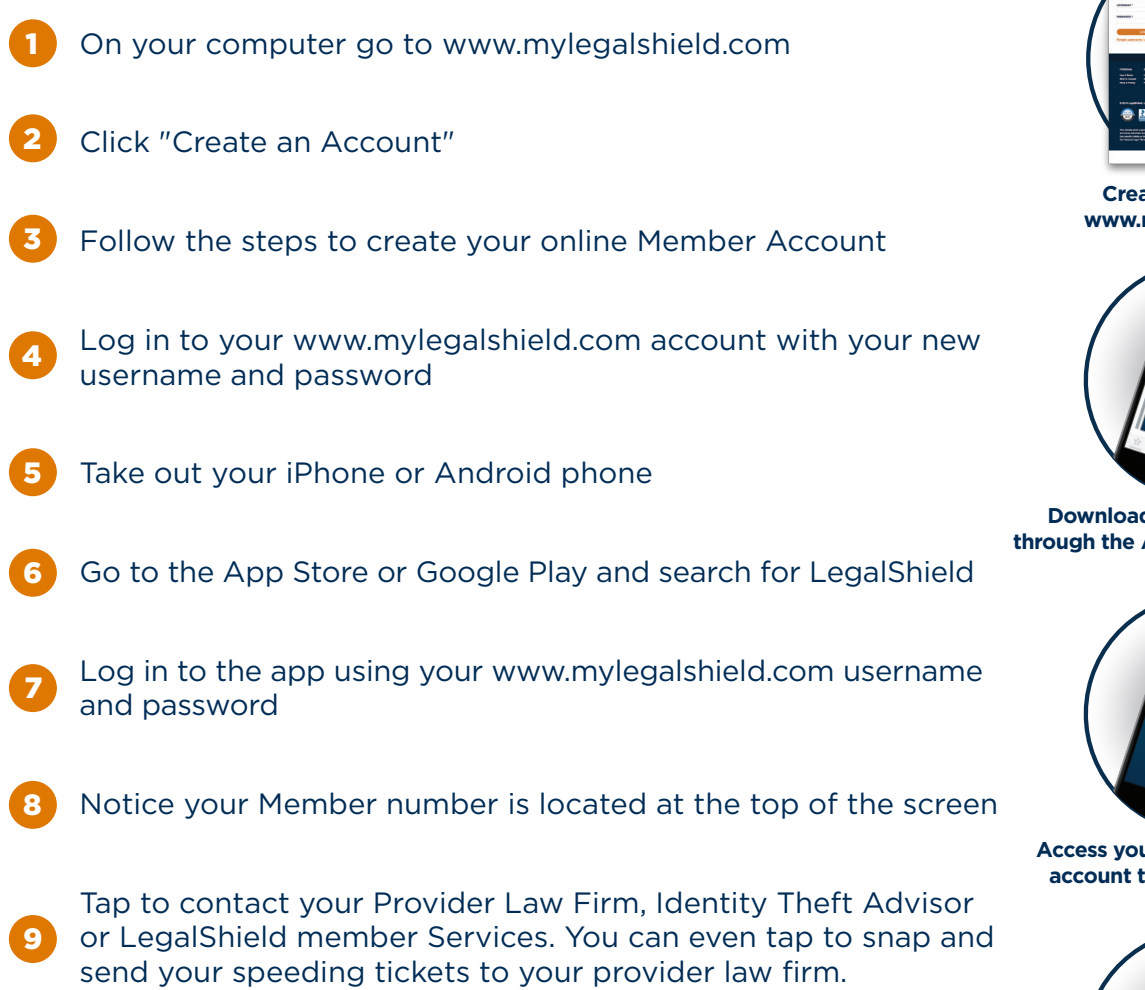

To take advantage of this app you must be a LegalShield member and have a member account on www.mylegalshield.com. LegalShield products are available only in those jurisdictions where LegalShield is authorized to sell them.

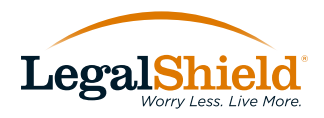

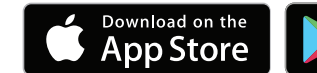

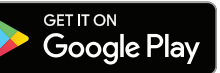

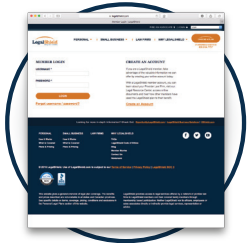

**Create an account at www.mylegalshield.com**

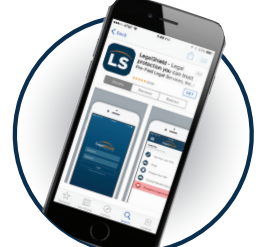

**Download the LegalShield app through the App Store or Google Play**

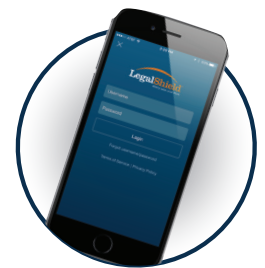

**Access your personal LegalShield account through a secure login**

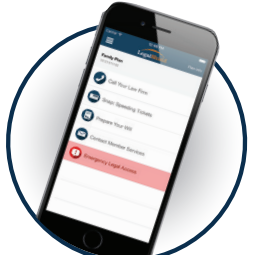

**One touch calls your Provider Law Firm or gives you emergency legal access**